## SAP ABAP table REIS NAMF L {ALV Reporting: Notice of Assessment - Municipal Fee Notice}

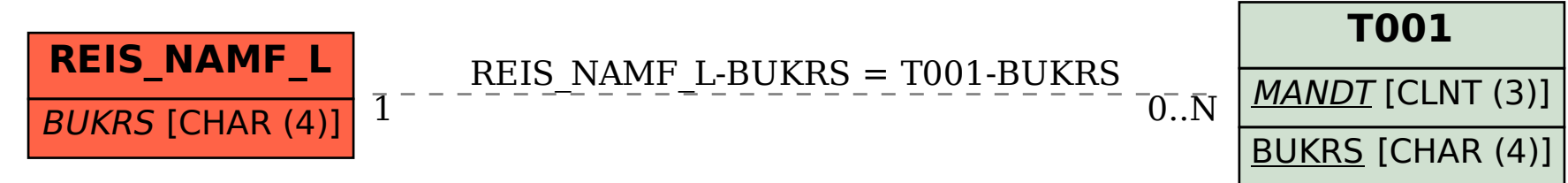